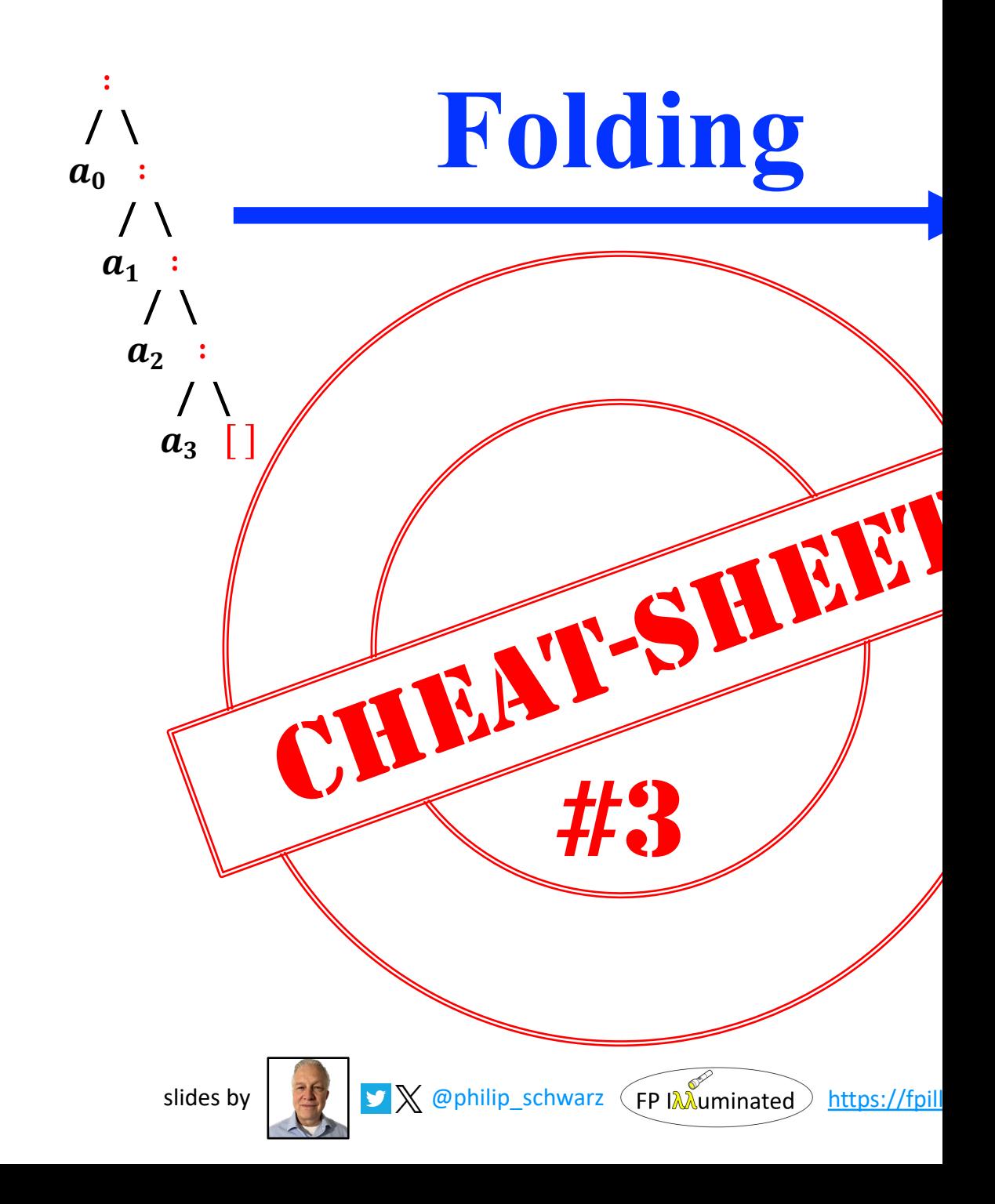

## The universal property of **fold**

For finite lists, the universal property of **fold** can be stated as the following equivalence between two definitions for a function  $q$  that processes lists:

> $g \quad \bigsqcup \quad \quad = v \quad \qquad \Longleftrightarrow \quad \quad g = fold \ f \ v$  $g(x : xs) = f x (g xs)$

In the right-to-left direction, substituting  $g = fold f v$  into the two equations for g gives the recursive definition for fold.

Conversely, in the left-to-right direction the two equations for g are precisely the assumptions required to show that  $g =$  fold f v using a simple proof by induction on finite lists…

Taken as a whole, the universal property states that for finite lists the function  $fold f v$  is not just a solution to its defining equations, but in fact the unique solution….

The universal property of  $fold$  can be generalised to handle partial and infinite lists...

A tutorial on the universality and expressiveness of fold

...

**GRAHAM HUTTON** 

 $fold :: (\alpha \rightarrow \beta \rightarrow \beta) \rightarrow \beta \rightarrow ([\alpha] \rightarrow \beta$  $fold f v [] = v$  $fold f v (x : xs) = f x (fold f v xs)$ 

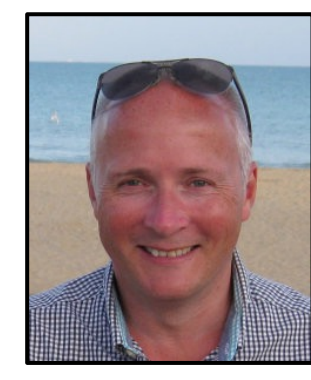

$$
g[1] = v
$$
  
\n
$$
g(x : xs) = fx(g xs)
$$
  $\Leftrightarrow$  
$$
g = fold f v
$$
  
\n
$$
sum :: [Int] \rightarrow Int
$$
  
\n
$$
sum(x : xs) = x + sum xs
$$
  
\n
$$
product :: [Int] \rightarrow Int
$$
  
\n
$$
product[: xs) = x \times product xs
$$
  
\n
$$
length :: [a] \rightarrow Int
$$
  
\n
$$
length [] = 0
$$
  
\n
$$
length [] = 0
$$
  
\n
$$
length [] = 0
$$
  
\n
$$
length \times : xs) = 1 + length xs
$$
  
\n
$$
(\#) :: [a] \rightarrow [a] \rightarrow [a]
$$
  
\n
$$
[1 + ys = ys
$$
  
\n
$$
concat :: [[a]] \rightarrow [a]
$$
  
\n
$$
concat [] = []
$$
  
\n
$$
concat (xs : xss) = xs + concat xs
$$
  
\n
$$
x = y
$$
  
\n
$$
concat (xs : xss) = xs + concat xs
$$
  
\n
$$
T = fold (+)1
$$

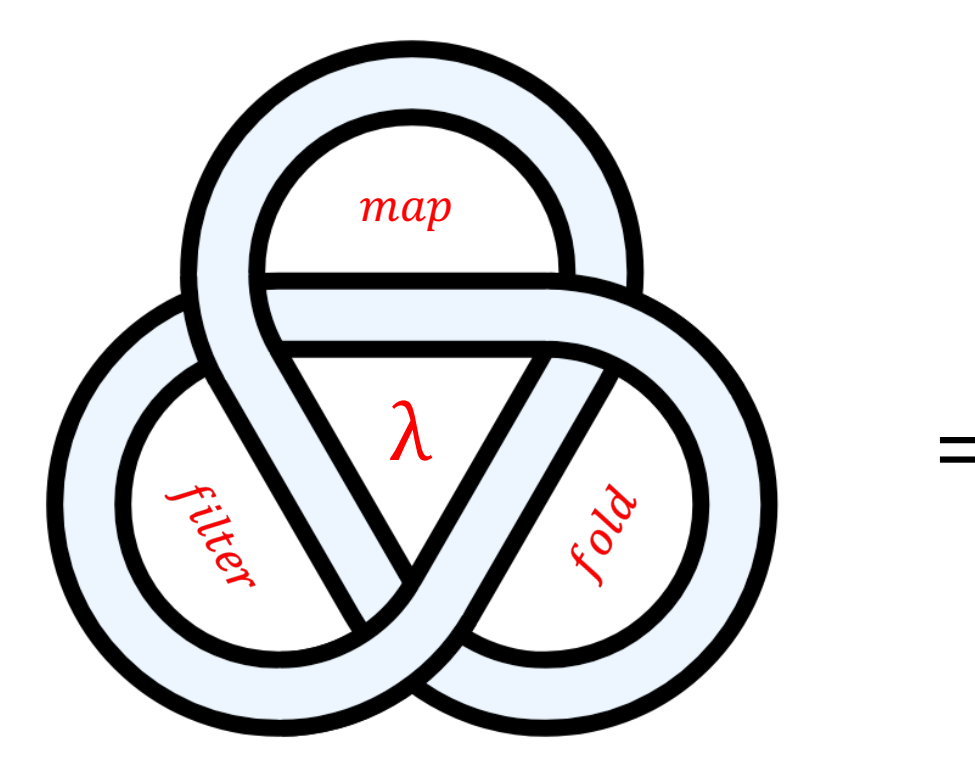

The Triad of map, filter and fold

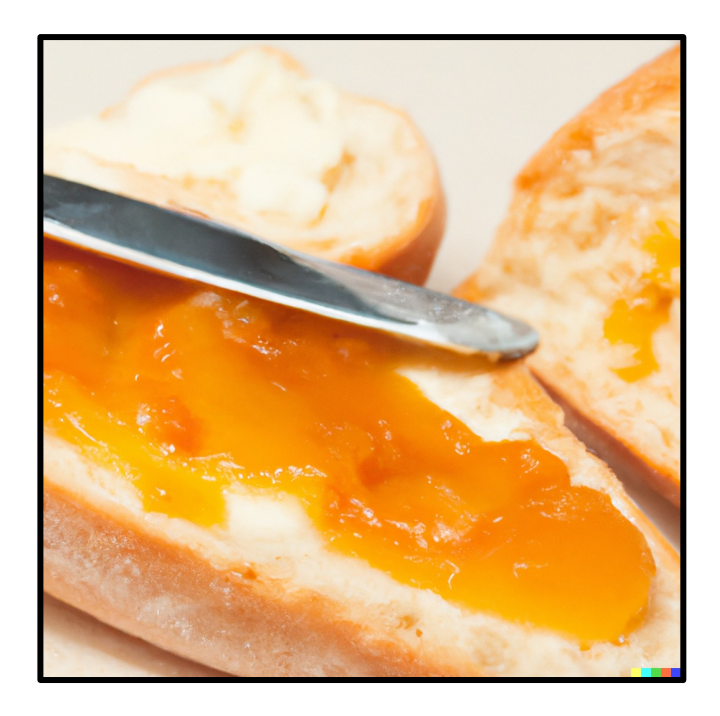

The *bread*, *butter*, and *jam* of **Functional Programming** 

| $g[]$                                                                        | $= v$             |                                                                           |
|------------------------------------------------------------------------------|-------------------|---------------------------------------------------------------------------|
| $g(x : xs) = f x (g xs)$                                                     | $\Leftrightarrow$ | $g = foldrf v$                                                            |
| $map::(\alpha \rightarrow \beta) \rightarrow ([\alpha] \rightarrow [\beta])$ | $map f[]$         | $= []$                                                                    |
| $map f(x : xs) = f x : map f xs$                                             | $\Leftrightarrow$ | $map f = foldr (\lambda x. \lambda xs. (f x) : xs) []$                    |
| $filter : (\alpha \rightarrow Bool) \rightarrow ([\alpha] \rightarrow [a])$  | $\Leftrightarrow$ | $map f = foldr (\lambda x. \lambda xs. (f x) : xs) []$                    |
| $filter p []$                                                                | $= []$            |                                                                           |
| $filter p (x : xs) = if px$                                                  | $\Leftrightarrow$ | $filter p = foldr (\lambda x. \lambda xs. if p x then x : xs else xs) []$ |
| $else filter p xs$                                                           | $\Leftrightarrow$ | $filter p = foldr (\lambda x. \lambda xs. if p x then x : xs else xs) []$ |

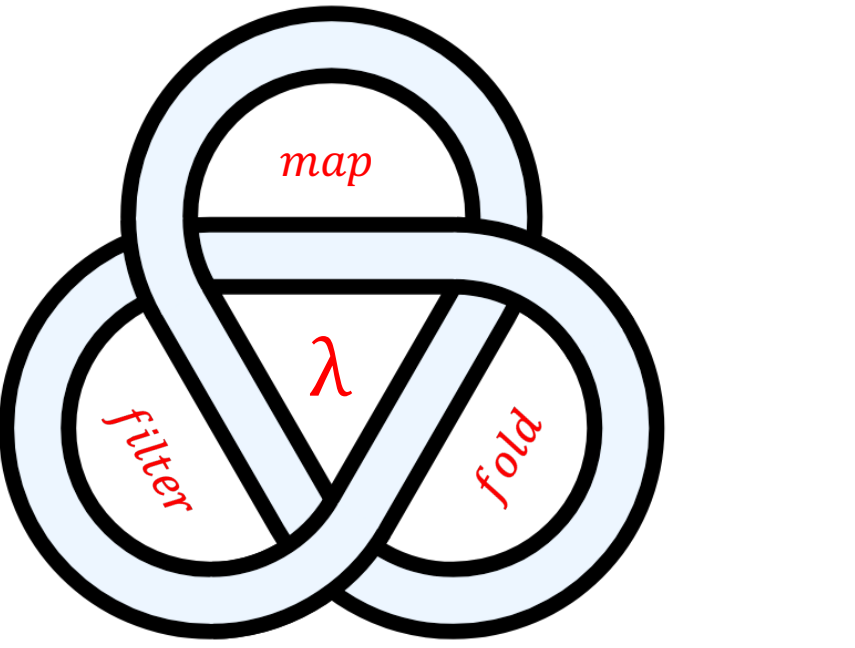

 $\equiv$ 

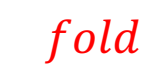

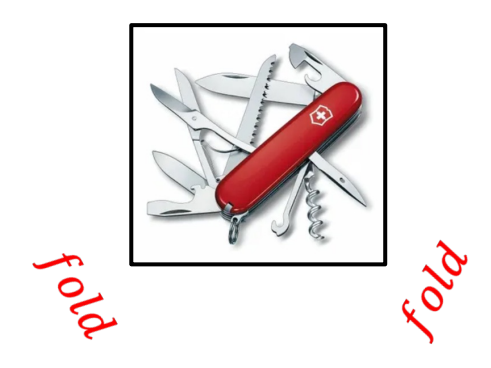

inspired by

## **Folding Unfolded** Polyglot FP for Fun and Profit **Haskell and Scala**

See how recursive functions and structural induction relate to recursive

Follow along as the **fold abstraction** is introduced and explained

Watch as **folding** is used to simplify the definition of **recursive functions** over red

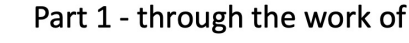

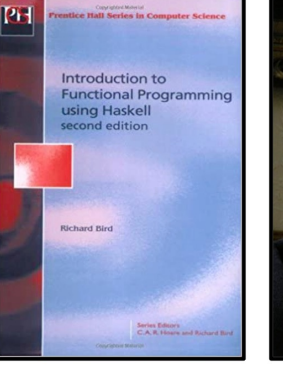

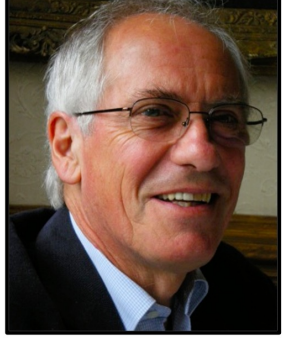

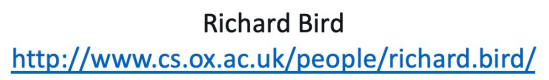

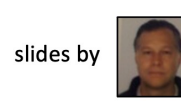

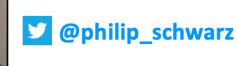

**Graham Hutton** 

**D** @haskellhutt

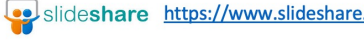

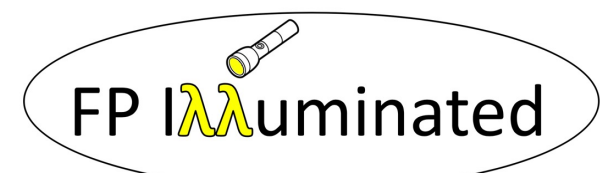

https://fpillumina

 $A$  t